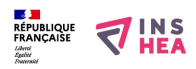

## **Le Curseur (téléchargement gratuit)**

Le « Curseur » a été conçu pour faire face à des difficultés fréquemment rencontrées chez de nombreux élèves: leur manque de repères dans l'espace et dans le temps, leur mauvaise compréhension des représentations spatiale et temporelle et leurs difficultés à « lire » un document ou une image trop grande et/ou trop complexe. Cet outil se présente sous la forme d'un quadrilatère où dimensions et couleurs du cadre et dimensions de la fenêtre sont paramétrables. Il est utilisable à tout moment sur tous types de document apparaissant à l'écran. Sa première fonction « Repérages » permet des repérages spatiaux (espace 2D et orientation) et temporel (horizontal et vertical). Dans sa fonction complémentaire dite « Cache » le même cadre apparaît sans les axes. Ainsi on peut constituer une fenêtre, déplaçable sur n'importe quel document, qui ne laissera apparaître, selon les besoins, qu'un élément d'un ensemble de figures ou un paragraphe, une ligne ou un mot dans un texte.

[Télécharger l'application](https://www.inshea.fr/sites/default/files/www/sites/default/files/downloads/fichiers-fiche-produits/Curseur.zip) [1] (.zip 12,3 Mo)

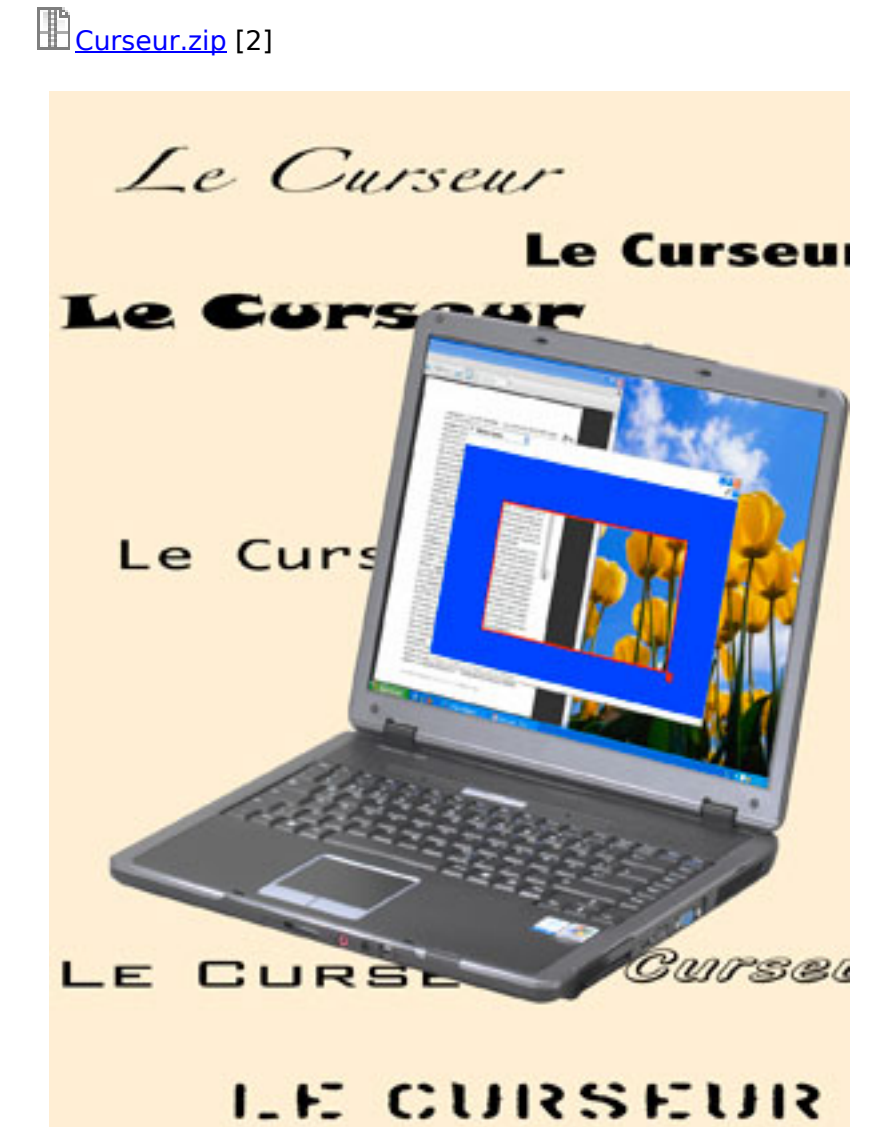

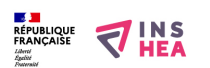

Publié sur INSHEA (https://inshea.fr)

## **Liens**

[1] https://www.inshea.fr/sites/default/files/www/sites/default/files/downloads/fichiers-ficheproduits/Curseur.zip [2] https://inshea.fr/sites/default/files/www/sites/default/files/downloads/fichiers-ficheproduits/Curseur.zip